# Klausurenbenotungsunterstützung

— Verarbeitung einer csv-Datei —, File: kpneu.rev in: /home/wiwi/pwolf/projekte/noten

Version: 22.10.2010

# **Inhalt**

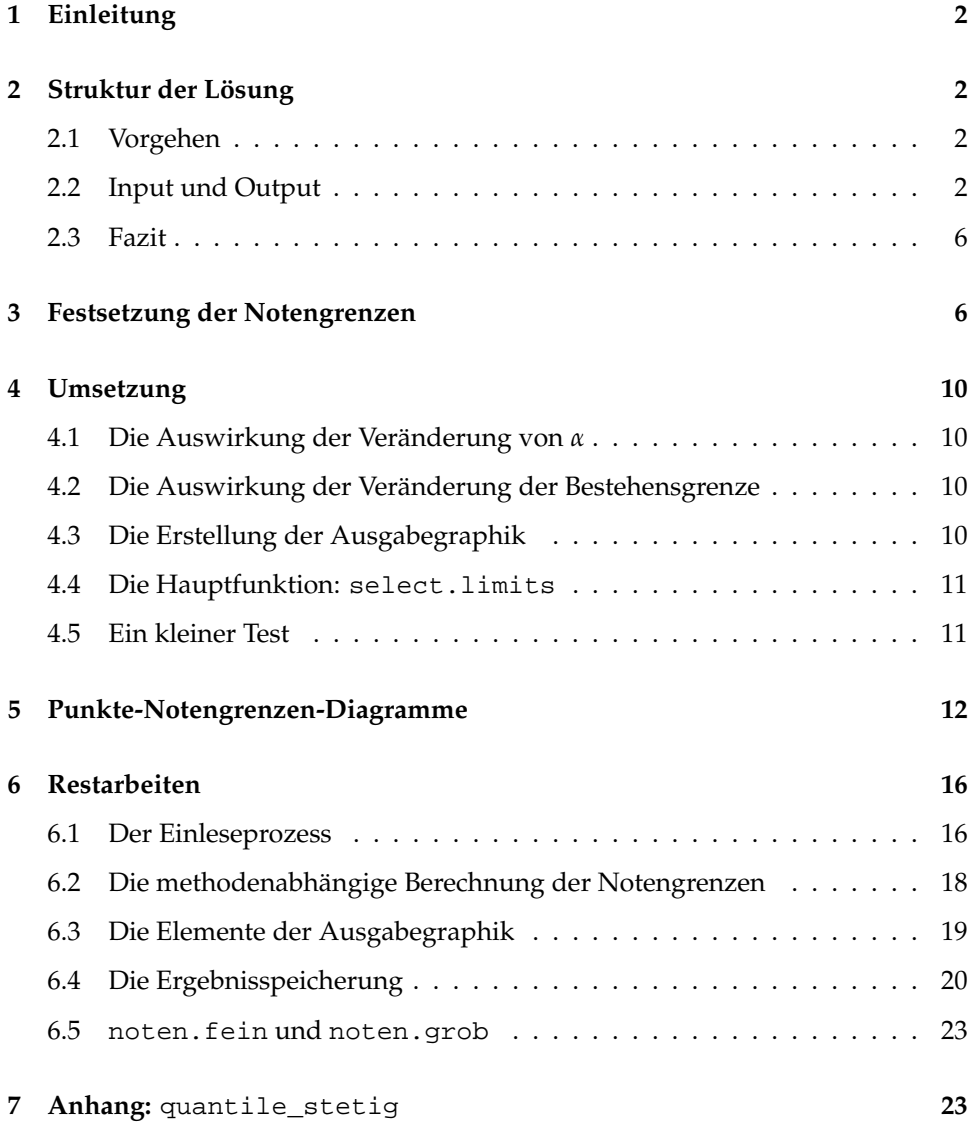

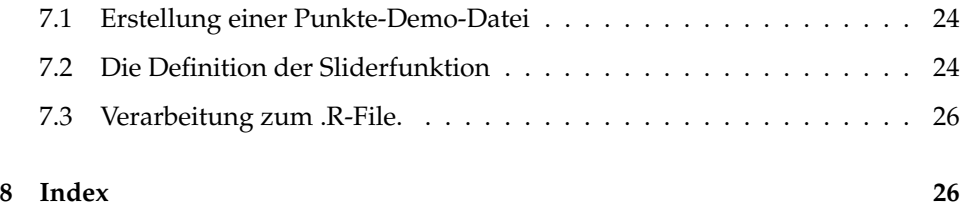

# **1 Einleitung**

Ärger bereitet aus Sicht der Studierenden, wenn die Notenvergabe nicht nachvollzogen werden kann. Gleiches gilt auch für die Prüfer, die für die Zuordnung von Zensuren zu Punktebereichen nicht leicht die Übersicht behalten. Hier könnte eine kleine Unterstützung angeraten sein.

In diesem Papier wird ein Werkzeug beschrieben, mit dem sich datengetrieben Grenzen von Notenbereichen finden lassen. Der Ansatz setzt folgende Regeln um:

- 1. Eine Klausur ist bestanden, wenn sie mindestens 50% der Punkte besitzt, die gerade noch zu der Note *sehr gut* gereicht hätte.
- 2. Die Zwischengrenzen werden linear aufgrund der beiden Grenzen (zur *Fünf* bzw. zur *Eins*) ermittelt.

Im Prinzip wird die Zuordnung *Punkte* → *Noten* durch einen Parameter beschrieben. Denn ist die Grenze zur Eins gewählt, ergibt sich die zur Fünf und umgekehrt. Als dritte Möglichkeit der Festsetzung kann der Anteil *α* der Klausuren mit der Note *Eins* angesehen werden, der eine Vergleichbarkeit verschiedener Klausuren ermöglicht.

# **2 Struktur der Lösung**

# **2.1 Vorgehen**

Der hier präsentierte Vorschlag arbeitet in vier Schritten:

- 1. Beschaffung der leeren Notenliste über Internet
- 2. Ergänzung der realisierten Punkteanzahlen
- 3. Interaktive Festsetzung der Steuerungsgröße *α*
- 4. Erstellung einer Ergebnisliste und eines mit Graphiken versehenen Notenspiegels

# **2.2 Input und Output**

Für diese Werkzeug ist zur Zeit notwendig, dass eine csv-Datei als Input vorliegt, die zum Beispiel aus einer xls-Datei durch Speicherung "als csv" entstanden ist. In dieser müssen zeilenweise die Daten der Prüfungsteilnehmer aufgeführt sein.

Teilnehmereinträge ohne 7-stellige Matrikel-Nummer werden nicht erkannt! Diese csv-Datei muss für den hier beschriebenen Vorschlag gegenüber der automatisch generierten Vorlage um eine Spalte erweitert werden, in die die erreichten Punkte stehen. Mit Punkten wird die Liste dann etwa so aussehen:

INPUT:

5

```
UNIVERSITAET BIELEFELD
Fakultaet fuer Wirtschaftswissenschaften
- Pruefungsamt -
Notenliste
(Notenerfassung)
Titel der Veranstaltung: Algorithmen und Datenstrukturen
Beleg-Nr.: 314104
Semester: WS 07/08<br>Pruefer: Wolf
Pruefer:
Datum der Pruefung: 14.02.08
Termin: 1. Termin
lfd.-Nr. Nachname Vorname Matr.Nr. Pkte LP Note Bemerkungen
1 Becker Franz 1666666 32
2 Bartlett Nobert 1707754 34
3 Boller Daniel 1843833 50
...
Datum: Unterschrift der Prueferin / des Pruefers:
__________________
Note Anzahl / % Klausureinsicht
1
2 Datum:
```
Die neue Liste ist nun als **csv**-Datei abzuspeichern! Das Innere dieser csv-Datei muss dann folgende Gestalt haben:

3 Uhrzeit:

4 Ort:

```
UNIVERSITAET BIELEFELD;;;;;;;
Fakultaet fuer Wirtschaftswissenschaften;;;;;;;
- Pruefungsamt -i;;;;;;
;;;Notenliste;;;;
;;;(Notenerfassung);;;;
;;;;;;;
Titel der Veranstaltung:;;Algorithmen und Datenstrukturen;;;;;
Beleg-Nr.:;;314104;;;;;
Semester:;;WS 07/08;;;;;
Pruefer:;;Wolf;;;;;
Datum der Pruefung:;;14.02.2008;;;;;
Termin:;;1. Termin;;;;;
;;;;;;;
lfd.-Nr.;Nachname;Vorname;Matr.Nr.;Pkte;LP;Note;Bemerkungen
1;Becker;Franz;1666666;32;;;
2;Bartlett;Nobert;1707754;34;;;
3;Boller;Daniel;1843833;50;;;
...
;;;;;;;
Datum:;;;Unterschrift der Prueferin / des Pruefers:;;;;
;;;;;;;
               \frac{1}{2};;;;;;;
;;;;;;;
Note;Anzahl / %;;Klausureinsicht;;;;
1;;;;;;;
2;;;Datum:;;;;
```
3;;;Uhrzeit:;;;; 4;;;Ort:;;;; 5;;;;;;;

Dann wird die textuelle Ergebnisdatei folgende Form aufweisen:

```
UNIVERSITAET BIELEFELD
Fakultaet fuer Wirtschaftswissenschaften
- Pruefungsamt -
                                                          Notenliste
Titel der Veranstaltung: Algorithmen und Datenstrukturen
Beleg-Nr.: 314104<br>Semester: 314104<br>WS 07/08
Semester:
Pruefer: Wolf
Datum der Pruefung: 14.02.2008<br>Termin: 1. Termin
                                1. Termin
lfd.-Nr. Nachname Vorname Matr.Nr. Pkte LP Note Bemerkungen
----------------------------------------------------------------------
1 Becker Franz 1666666 32 4
      ----------------------------------------------------------------------
2 Bartlett Norbert 1707754 34 3
----------------------------------------------------------------------
      3 Boller Daniel 1843833 50 2
  ...
----------------------------------------------------------------------
Datum: Unterschrift der Prueferin / des Pruefers:
__________________
Note Anzahl / % Klausureinsicht
\frac{1}{2}Datum:
3 Uhrzeit:
4 Ort:
5
Und so sieht die neue csv-Datei aus:
```

```
Fakultaet fuer Wirtschaftswissenschaften; ; ; ; ; ;
- Pruefungsamt -i ; ; ; ; ; ;
; ; ; ; Notenliste; ; ; ;
 ; ; ;(Notenerfassung); ; ; ;
 \left| i\right\rangle ; \left| i\right\rangle ; \left| i\right\rangle ; \left| i\right\rangleTitel der Veranstaltung:; ;Algorithmen und Datenstrukturen; ; ; ; ;
Beleg-Nr.:; ;314104; ; ; ; ;
Semester:; ;WS 07/08; ; ; ; ;
Pruefer:; ;Wolf; ; ; ; ;
Datum der Pruefung:; ;14.02.2008; ; ; ; ;
Termin:; ;1. Termin; ; ; ; ;
 ; ; ; ; ; ; ;
lfd.-Nr.;Nachname;Vorname;Matr.Nr.;Pkte;LP;Note;Bemerkungen
1;Becker;Franz;1666666;32;;4;
2;Bartlett;Nobert;1707754;34;;3;
3;Boller;Daniel;1843833;50;;2;
 \left| i\right\rangle ; \left| i\right\rangle ; \left| i\right\rangle ; \left| i\right\rangle ;
```
UNIVERSITAET BIELEFELD;  $\boldsymbol{i}$  ;  $\boldsymbol{i}$  ;  $\boldsymbol{j}$ 

```
Datum:; ; ;Unterschrift der Prueferin / des Pruefers:; ; ; ;
  \mathbf{i} \mathbf{j} \mathbf{k} \mathbf{i} \mathbf{j} \mathbf{k} \mathbf{j} \mathbf{k}\frac{1}{2} ; \frac{1}{2} ; \frac{1}{2} ; \frac{1}{2} ; \frac{1}{2} ; \frac{1}{2}\overline{\hspace{1cm}} ; \overline{\hspace{1cm}} ; \overline{\hspace{1cm}} ; \overline{\hspace{1cm}} ; \overline{\hspace{1cm}} ; \overline{\hspace{1cm}} ; \overline{\hspace{1cm}} ; \overline{\hspace{1cm}} ; \overline{\hspace{1cm}} ; \overline{\hspace{1cm}} ; \overline{\hspace{1cm}} ; \overline{\hspace{1cm}} ; \overline{\hspace{1cm}} ; \overline{\hspace{1cm}} ; \overline{\hspace{1cm}}Note;Anzahl / %; ;Klausureinsicht; ; ; ;
1\,; \quad i \quad i \quad i \quad i \quad i \quad i \quad i2; i; \partialDatum:i; i; j3; i ; Uhrzeit:; ; ; ;
```
Für die Entscheidung können verschiedene Setzungen für *α* probiert und sofort die Auswirkung auf die Verteilung der Notenhäufigkeiten betrachtet werden. Die

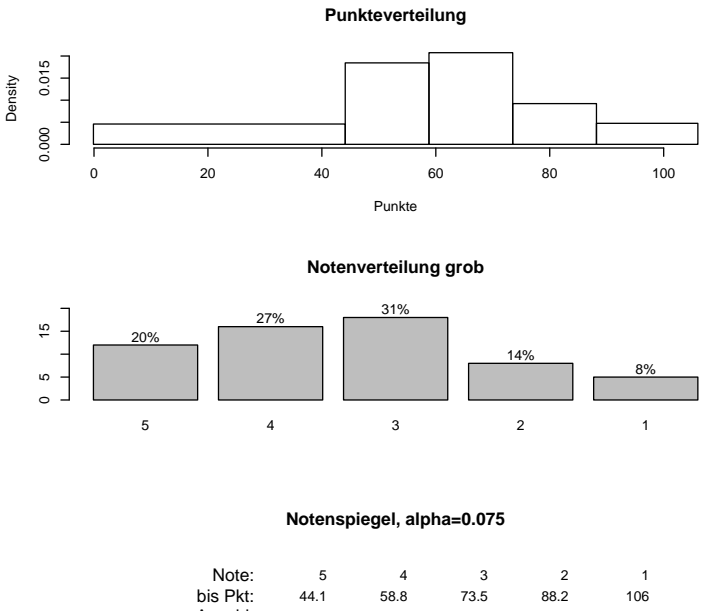

graphische Darstellung zu dem jeweiligen *α*-Wert wird ebenfalls als Datei gespeichert. Hier ein Beispeil:

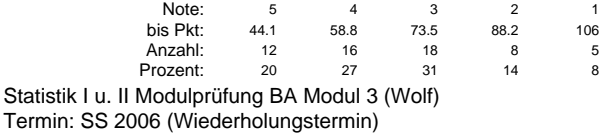

Die Werte für *α* bzw. die Bestehensgrenze können über folgendes Schieberfenster gesetzt werden:

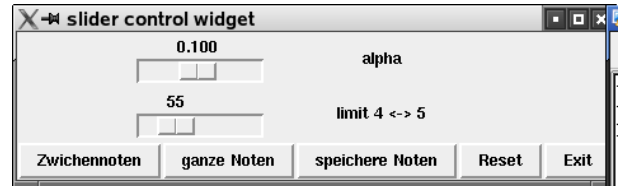

# **2.3 Fazit**

Mit dem Werkzeug liegt ein Vorschlag zur Orientierung vor, das den Einteilungsprozess und die Erstellung des Ergebnisberichtes (an das Prüfungsamt) unterstützt. Als Voraussetzung ist eine Digitalisierung der vergebenen Punkte erforderlich.

# **3 Festsetzung der Notengrenzen**

Falls keine Zwischennoten gefordert sind, ergeben sich die Notengrenzen auf Basis der Punktegrenze limit.1.2 zwischen den Zensuren Eins und Zwei wie folgt:

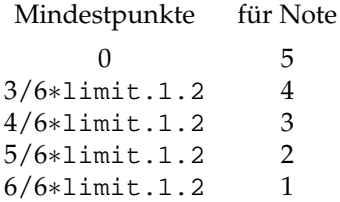

limit.4.5 zeigt die Punktanzahl, mit der es gerade so eine 4 gibt.

```
1 (berechne grobe Grenzen 1) \equiv \subset 12, 14, 22
       limit.4.5<-0.5*limit.1.2
       limits.grob<-limit.1.2*(3:6)/6
```
Die feinere Einteilung ist wesentlich komplizierter. Denn es gibt mehrere Lösungen, für die sich eine Begründung finden lässt. Wir gehen nun davon aus, dass die Punktedifferenz zwischen zwei benachbarten Noten gerade step beträgt.

- 1. Die Schrittweiten zwischen zwei benachbarten Noten bei feinerer Einteilung sind unterschiedlich und betragen entweder 0.3 oder 0.4. Stellen wir uns eine Klausur vor, die die gerade notwendigen Punkte für eine 3.0 hat (schlechteste 3.0). Dann muss man für eine 2.7 mindesten 0.3 x step mehr haben. Um sogar eine 2.3 zu bekommen, muss man weitere 0.4 x step mehr an Punkten erarbeitet haben. Diese Argumentation wird dazu führen, dass die Punkte-Intervalllängen der Zensuren 3.0 und 2.7 sich wie 0.3 zu 0.4 verhalten. Zu alle .7-er Noten gehören so breitere Intervalle und es werden cum grano salis mehr .7-er Noten vorkommen als .3-er oder .0-er Noten.
- 2. Der Gedanke kann aber auch in umgekehrt formuliert werden. Betrachten wir dazu die beste 3.0-Punktezahl, dann ergibt sich die Punktezahl der besten 2.7-er Note durch Subtraktion von 0.3 x step. Für die beste 2.3 finden wir die Punktezahl durch Subtraktion von weiteren 0.4 x step Punkte. Nach dieser Argumentation wird es häufiger 0.3-er Noten als 0.7-er oder .0-er Noten geben.
- 3. Sehen wir die Note 3.0 als Mitte zwischen den Noten 3.3 und 2.7 an, dann sollten wir eine Symmetrie der Intervalllängen zu den Noten 3.3 und 2.7 fordern. Das können wir z.B. umsetzen, indem wir uns an den Grenzen der ganzen Note 3 orientieren und unterstellen, dass diese von der fiktiven Note 2.5 bis zur ebenfalls fiktiven Note 3.5 reicht. Interpretieren wir nun den Abbildungsprozesse auf die zulässigen Noten (3.3, 3.0 und 2.7) als Rundung zur nächsten zulässigen Note, dann ergeben sich die Noten-Intervalle, wie folgt:  $[3.5, 3.15] \rightarrow 3.3$ ,  $[3.15, 2.85] \rightarrow 3.0$  und  $[2.85, 2.5]$  $\rightarrow$  2.7. Auf diese Weise kommen wir zu den Intervalllängen 0.35, 0.3, 0.35 und es ergeben sich glatte Noten seltener als die .3-er oder .4-er Noten.
- 4. Die Asymmetrie der ersten beiden Argumentationsketten gefällt nicht, auch die geringeren Häufigkeiten für ganze Noten ist nicht richtig schön. Außerdem erscheinen die Ansätze unnötig kompliziert zu sein. Deshalb soll noch eine vierte Idee vorgestellt werden, die diese Schwierigkeiten nicht hat: Nehmen wir an, es sind eigentlich Noten der Form 3 1/3, 3.0, 2 2/3 usw. erwünscht, aus Gründen der Einfachheit werden diese auf die erste Nachkommastelle gerundet und nur Noten wie 3.3, 3.0 oder 2.7 ausgewiesen. Dann betragen die Schritte zwischen benachbarten

Punktegrenzen für die intendierten Noten 1/3 x step. Die Punkte-Grenzen sind nach dieser Idee leicht zu berechnen und zu vermitteln.

In der hier umgesetzten Lösung ist der vierte Ansatz gewählt worden. Es sei noch darauf hingewiesen, dass in der Regel nur ganze Punkte vergeben werden, so dass die Intervall-Grenzen in ihrer rechnerischen Genauigkeit nicht zum tragen kommen und sich auf ganze Punkte bezogen unterschiedliche Klassenbreiten einstellen werden. Weitergehende Forderung bzgl. ganzer Punkte würde wieder die Kompliziertheit erhöhen. Auch sei erwähnt, dass in einer früheren Version des Werkzeugs unterschiedliche Klassenbreiten umgesetzt wurden.

Ebenfalls weisen wir darauf hin, dass man auf

http://www-sec.uni-regensburg.de/pnz/index.html.de eine nicht-äquivalente Lösung beschrieben findet. Dort wird übrigens auch ein Javascript-Mechanismus zur Grenzen-Ermittlung bereitgestellt.

Von der Note 1.0 bis 4.0 sind es drei ganze Noten. Zur Bestehensgrenze kommt man durch Halbierung der Grenzpunktezahl zur 1. Der Schritt zwischen zwei ganzen Noten folgt durch Drittelung des Abstands von der 1 zur 4 oder der Bestehenspunktezahl. Der Schritt zwischen zwei benachbarten feinen Noten ergibt sich durch eine weitere Drittelung.

Für die Berechnung der Grenzen zwischen den Noten müssen wir beachten, dass es eine 4.7 (gute 5) und eine 4.3 (schlechte 4) nicht gibt. Somit repräsentiert die feine Note 4.0 die feine Note 4.0 sowie die fiktive feine Note 4.3, so dass wir für 4.0 zwei feine Schritte ansetzen müssen. Wir setzen die Faktoren um, und berücksichtigen dabei, dass es die Note 4.3 laut PO nicht gibt.

```
2 \langle \text{berechne feine Grenzen 2} \rangle \equiv \subset 13, 14, 22#limit.1.2<-120
       limit.4.5 <- limit.1.2/2 # Punkte(Grenze zur 5) == Punkte(Grenze zur 1)/2delta.4.1 <- limit.4.5 # Sprung zwischen 4 und 1 == Punkte(Grenze zur 5)
      delta.grob <- (1/3) * delta.4.1 # Sprung zwischen zwei ganzen Noten
      delta.fein <- (1/3) * delta.grob # Sprung zwischen zwei feinen Noten
      limits.fein<-limit.4.5 +
                    delta.fein * cumsum(c(0,2, # Mindest-Pkt 4.0,3.7
                                           1,1,1, # Mindest-Pkt 3.3,3.0,2.7
                                           1,1,1, # Mindest-Pkt 2.3,2.0,1.7
                                           1,1)) # Mindest-Pkt 1.3,1.0
```
Wir wollen nun den Zusammenhang zwischen den Notengrenzen und dem Parameter *α* modellieren. Ist *α* vorgegeben, ergibt sich die zugehörige Punkteanzahl als (1 − *α*)-Quantil. Um Eindeutigkeit für beliebige *α*-Werte aus [0,1] herzustellen, muss eine der möglichen Quantil-Definitionen ausgewählt werden. Die maximale Punkteanzahl soll das 100%-Quantil sein, dann ist *α* = 0. Die minimale Punkteanzahl wollen wir als (1/*n*)-Quantil berechnen und ist *α* = (*n* − 1)/*n* zugeordnet. Weiter soll der Verlauf zwischen realisierten Punkten als linear angenommen werden. Damit ergibt sich folgende Beziehung:

$$
1 - \alpha = \hat{F}(x_0) = \frac{\text{Anzahl Werte} \le x_0}{\text{Werteanzahl}} + \frac{x_0 - \text{linker Nachbar}}{\text{Abstand der Nachbarpunkte}} \cdot \frac{1}{n}
$$

sowie

$$
\alpha = 1 - \frac{\text{Anzahl Werte} \le x_0}{\text{Werteanzahl}} - \frac{x_0 - \text{linker Nachbar}}{\text{Abstand der Nachbarpunkte}} \cdot \frac{1}{n}
$$

Diese Formel lässt sich schnell umsetzen:

3 (*berechne* alpha *zu vorgegebener Punkteanzahl*  $\angle$  0 3)  $\equiv$   $\subset$  7  $x1$  < -max( $x[x=x0]$ , -Inf);  $x2$  < -min( $x[x>x0]$ , Inf)  $F.dach < -sum(x < =x0)/n+(x0-x1)/(x2-x1)/n$ alpha.x0<-1-F.dach

Die Umkehrbeziehung erhalten wir durch

$$
x_{1-\alpha} = \hat{F}^{-1}(1-\alpha)
$$

Diese ist implementiert in quantile(1-alpha, x, type=4), und wir legen fest:

4 *hberechne* pkt.alpha *zu vorgegebenem* alpha  $4 \equiv C 6$  $if(DEBUG) {print(x); print(alpha)}$ pkt.alpha<-quantile(x, 1-alpha, type=4) Zur Veranschaulichung sei ein Beispiel eingefügt. Wer dieses beleben möchte, entferne bitte das Kommentarzeichen in folgendem Chunk:

```
5 \langle demonstriere Zugriff auf \hat{F} 5\rangle \equivset.seed(13);punkte<-sort(rnorm(15,60,20))
        (definiere quantile_stetig 34)
        ## quantile_stetig(punkte)
```
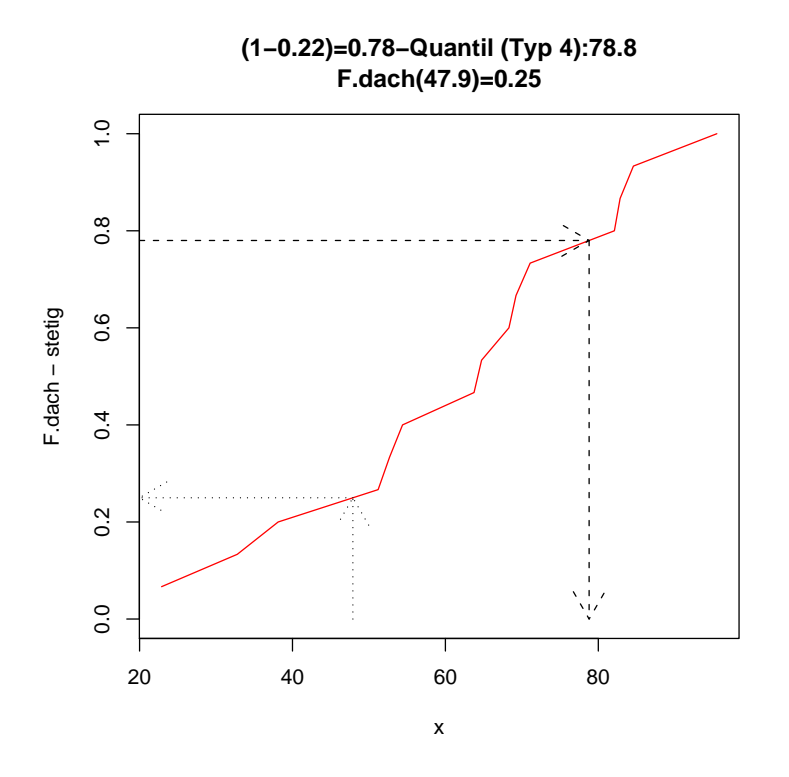

Damit haben wir die wesenlichen Dinge festgelegt und können uns an eine Umsetzung wagen.

9

# **4 Umsetzung**

#### **4.1 Die Auswirkung der Veränderung von** *α*

Zur Umsetzung der beschriebenen Ideen definieren wir eine Funktion, die den Effekt eines neu gesetzten *α*-Wertes umsetzt. Als Folge ist die zum neuen *α* zugehörige Punkteanzahl limit.1.2 zu ermitteln, und die Notengrenzen sind wie beschrieben zu berechnen. Dann kann das Ergebnis dargestellt werden. Die neue Bestehensgrenze muss natürlich auch für die Steuerung angepasst werden.

```
6 \langle \text{definite} \rangle \equiv \subset 9effect.alpha<-function(...){
          alpha<-slider(no=1)
          hberechne pkt.alpha zu vorgegebenem alpha 4i
          limit.1.2<-pkt.alpha
          hberechne Notengrenzen 22i
          slider(set.no.value=c(2,limit.4.5))
          herstelle Graphik 8i
        }
```
### **4.2 Die Auswirkung der Veränderung der Bestehensgrenze**

Die Entscheidung kann sich aber auch an der Bestehensgrenze orientieren. Nach Änderung dieser Grenze müssen die Grenze zur 1 sowie auch alle anderen Notengrenzen und das *α* neu berechnet werden.

```
7 \langle \text{definiere effect.limit } 7 \rangle \equiv \subset 9effect.limit<-function(...){
          limit.1.2<-2*(limit.4.5<-slider(no=2))
           hberechne Notengrenzen 22i
          x0<-limit.1.2
           hberechne alpha zu vorgegebener Punkteanzahl x0 3i
          alpha<-alpha.x0; slider(set.no.value=c(1,alpha))
           herstelle Graphik 8i
        }
```
### **4.3 Die Erstellung der Ausgabegraphik**

Wir wollen ein Histogramm zur Darstellung der Punkteverteilung, ein Balkendiagramm für die Notenverteilung und eine Tabelle mit den wesentlichen Infos konstruieren.

```
8 \langle \text{erstellar Graphik 8} \rangle \equiv \subset 6.7par(mfrow=c(3,1))hzeichne Histogramm der Punkte zu Notengrenzen 23i
          hzeichne Noten-Verteilung 24i
          hdrucke Notenspiegel in die Graphik 25i
          "ok"
```
### **4.4 Die Hauptfunktion:** select.limits

Die zentrale Funktion wollen wir select.limits nennen. Mit ihr können interaktiv ein *α* oder die Bestehensgrenze gewählt und die Auswirkungen studiert werden. Es ist übrigens das Einlesen aus einer Datei noch zu ergänzen. Neuerungen Mai 2007: vergrößerte Obergrenze für 4-5-Grenze, Schrittweite für Punkte: 0.5 statt 1, Auch fehlerhafte Mat-Nr aus 6 Ziffern werden verarbeitet, falls keine Prüfungsamt-Muster eingelesen wird, wird ein leerer Kopf ergänzt.

```
9 \langledefiniere select.limits 9 \equiv \subset 11, 37select.limits<-function(DEBUG=FALSE){
          hFilename ermitteln und auf fname ablegen 15i
          hTrennzeichen in Datei fname ermitteln und auf sep ablegen 16i
          hKopfinfos, Tabellenbereich und Fußbereich trennen 17i
          hPunkte extrahieren 18i
          hKopfzeile finden oder erstellen 19i
          hAnzahl der Leistungspunkte erfragen 20i
          \langlespeichere wichtige Infos 21)
       # Definition des Operationsfensters
         x < - sort(x); n < - length(x)
          (definiere effect.alpha 6)
          hdefiniere effect.limit 7i
          (definiere speichere.noten 26)
          definiere noten.fein und noten.grob 33)
         slider(obj.name="slider1",obj.value=0)
         slider(obj.name="slider2",obj.value=0)
         slider(c(effect.alpha,effect.limit),
                  c("alpha", "limit 4 < ->5"),
                  c(0.001, round(.25*quantile(x,.5))), # MIN
       #### c(0.20,round(.5*max(x))),
                  c(0.30, round(.8*max(x))), # MAX
       #### c(0.005,1 ),c(0.1,round(.3*max(x))),
                  c(0.005, .5),c(0.1, round(.3*max(x))), # STEP, DEFAULT,
                  c(noten.fein,noten.grob,speichere.noten),
                  c("Zwischennoten","ganze Noten","speichere Noten")
          ); "ok"
       }
       select.limits() # zum Benutzen
       # select.limits(TRUE) # zum Debuggen
```
Zur Erstellung der "BATCH"-Version kann folgender Chunk gestartet werden: Für das PA die Version ist weiter unten zu finden.

 $10 \qquad \langle *10 \rangle \equiv$ 

#### $\langle \textit{tangle}$  select.limits 38)

### **4.5 Ein kleiner Test**

Hier folgt ein Beispiel-Einsatz.

```
11 (ein fiktiver Einsatz von select.limits als Test 11) ≡
       set.seed(17); punkte<-pmax(0,round(rnorm(230,70,30)))
       matnr<-sample(2000:9000,230)
       hdefiniere select.limits 9i
       # select.limits(punkte)
       # select.limits()
```
# **5 Punkte-Notengrenzen-Diagramme**

Zur Übersicht mag es hilfreich sein, Übersichten für Punktegrenzen auf Basis der Bestehensgrenze oder aber der Einser-Grenze zu erstellen.

```
12 herstelle Notengrenzen-Diagramm Noten grob 12) ≡
      max.pkt.5.4<-60
      plot(NULL,xlim=c(0,max.pkt.5.4),ylim=c(0,2.2*max.pkt.5.4),
            xlab="Bestehensgrenze",ylab="Notengrenzen")
      names.noten.grob<-as.character(5:1)
       res<-NULL
       for(i in c(1:max.pkt.5.4)) {
         ok.limit<-i
         limit.1.2<-2*(limit.4.5<-ok.limit) ###slider(no=2))
         hberechne grobe Grenzen 1i
         limits<-limits.grob
        res<-cbind(res,limits)
       }
      anz<-dim(res)[2]
      segments(1,res[,1],max.pkt.5.4,res[,anz],pch=16,cex=.5,lwd=2)
       text(max.pkt.5.4-5,res[,anz]-15,names.noten.grob[-5],cex=2)
       text(max.pkt.5.4-5,res[4,anz]+5,"1",cex=2)
       abline(h=10*(1:floor(2.2*max.pkt.5.4/10)),lwd=0.3)
       abline(h=(1:floor(2.2*max.pkt.5.4/1)),lwd=.3,col="gray")
       abline(v=1:max.pkt.5.4,lwd=.3,col="gray")
       abline(v=10*(1:floor(max.pkt.5.4/10)),lwd=.3)
      res<-t(res)
       colnames(res)<-paste(names.noten.grob[-5],"-",names.noten.grob[-1],sep="")
      res
```
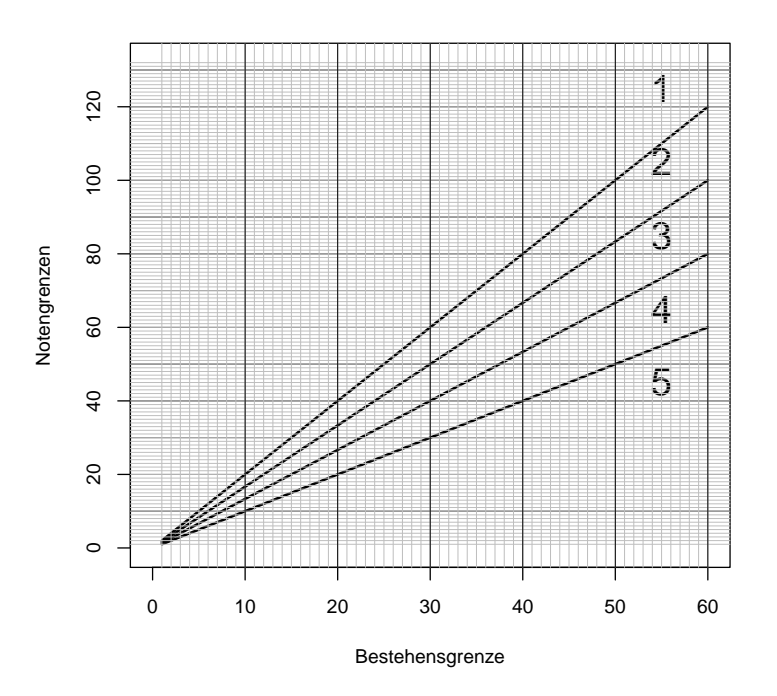

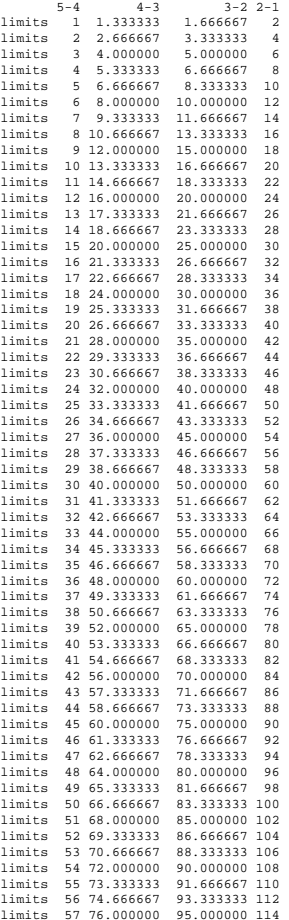

```
limits 58 77.333333 96.666667 116
limits 59 78.666667 98.333333 118
limits 60 80.000000 100.000000 120
```
Für die feinere Noteneinteilung können wir ein ähnliches Bild erzeugen.

```
13 herstelle Notengrenzen-Diagramm Noten fein 13) ≡
      x11()
      max.pkt.5.4<-60
      plot(NULL,xlim=c(0,max.pkt.5.4),ylim=c(0,2.2*max.pkt.5.4),
            xlab="Bestehensgrenze",ylab="Notengrenzen")
      names.noten.fein<-as.character(
           c(5.0, 4.0, 3.7, 3.3, 3.0, 2.7, 2.3, 2.0, 1.7, 1.3, 1.0))res<-NULL
       for(i in c(1:max.pkt.5.4)){
         ok.limit<-i
         limit.1.2<-2*(limit.4.5<-ok.limit)
         hberechne feine Grenzen 2i
         limits<-limits.fein
         res<-cbind(res,limits)
       }
      anz<-dim(res)[2]
      segments(1,res[,1],max.pkt.5.4,res[,anz],pch=16,cex=.5,lwd=c(3,1,2,1,1,2,1,1,2,1))
      text(max.pkt.5.4+1,res[,anz]-3,names.noten.fein[-11],cex=1)
       text(max.pkt.5.4+1,res[10,anz]+5,"1",cex=1)
      abline(h=10*(1:floor(2.2*max.pkt.5.4/10)), 1wd=0.3)abline(h=(l:floor(2.2*max.pkt.5.4/1)), lwd=.3,col="gray")
       abline(v=1:max.pkt.5.4,lwd=.3,col="gray")
       abline(v=10*(1:floor(max.pkt.5.4/10)),lwd=.3)
      res<-t(res)
      colnames(res)<-paste(names.noten.fein[-11],"-",names.noten.fein[-1],sep="")
      rownames(res)<-NULL
      noquote(format(res,digits=3))
```
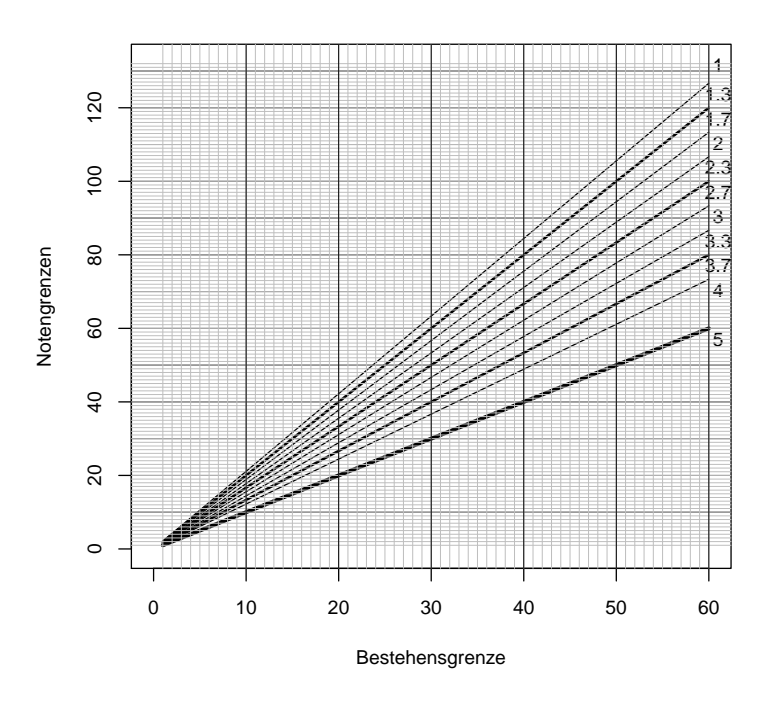

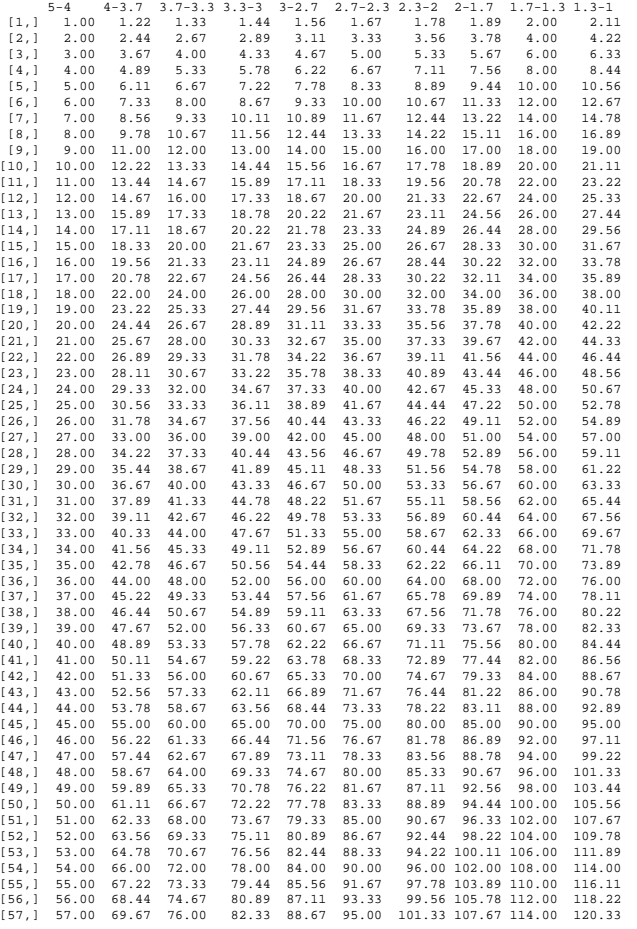

[58,] 58.00 70.89 77.33 83.78 90.22 96.67 103.11 109.56 116.00 122.44 [59,] 59.00 72.11 78.67 85.22 91.78 98.33 104.89 111.44 118.00 124.56 [60,] 60.00 73.33 80.00 86.67 93.33 100.00 106.67 113.33 120.00 126.67

In manchen Situation ist es ausreichend, aufgrund der Grenze zwischen eins und fünf die Notengrenzen zu ermitteln. Dazu wird noch die Funktion compute.limits() entworfen.

```
14 \langle start \, 14 \rangle \equiv \; \subset 36compute.limits<-function(limit.1.2=90){
         limit.4.5<-limit.1.2/2
         hberechne grobe Grenzen 1i
         limits.grob<-rev(limits.grob)
         h<-as.character(5:1)
         names(limits.grob)<-rev(paste(h[-1],"-",h[-5],"-Limit",sep=""))
         hberechne feine Grenzen 2i
         limits.fein<-rev(limits.fein)
         h<-as.character(c(5.0,4.0,3.7,3.3,3.0,2.7,2.3,2.0,1.7,1.3,1.0))
         names(limits.fein)<-rev(paste(h[-1],"-",h[-11],"-Limit",sep=""))
         return(list("grobe Grenzen"=limits.grob,"feine Grenzen"=limits.fein))
       }
       cat("Funktion compute.limits() definiert.\n",
            "compute.limits() ermittelt Noten-Limits basierend auf Grenze von 1 nach 2;")
       cat("probe\n' > compute.limits(limit.1.2=160)\n'
```
# **6 Restarbeiten**

### **6.1 Der Einleseprozess**

Es gilt für den Einleseprozess verschiedene verwendete Chunks zu definieren.

```
15 (Filename ermitteln und auf finame ablegen 15 \equiv \subset 9fname<-tclvalue(tkgetOpenFile(title="Datei mit den Klausurpunkten?"))
       #if(!file.exists(fname)){cat("Datei nicht gefunden\n"); return()}
```

```
16 (Trennzeichen in Datei finame ermitteln und auf sep ablegen 16 \equiv C 9
       encoding.of.csv <- "unknown" # # 130724
       a<-c(scan(fname,what="",sep="",encoding=encoding.of.csv),",",";") # encoding
       encoding.check \leftarrow try({\{nchar(a)}\})if(class(encoding.check)=="try-error"){
         print("FEHLER: encoding ist unbekannt! Bitte ein encoding angeben!")
         print(" Bsp: latin1, utf8, UTF-8 ")
         print("Eingabe:")
         encoding.of.csv <- readline()
         a<-c(scan(fname,what="",sep="",encoding=encoding.of.csv),",",";") # encoding
         cat(fname,"mit Encoding",encoding.of.csv,"eingelesen")
         encoding.check \leftarrow try({\{nchar(a)}\})if(class(encoding.check)=="try-error"){
           print("Sorry, hat nicht geklappt!")
           return()
         } else { print("Einlesen erfolgreich!") }
       }
       if(encoding.of.csv != "unknown") a <- iconv(a,encoding.of.csv,"") # encoding
       ax<-a[which.max(nchar(a))]; axn<-nchar(ax)
```

```
if(sum(is.na(match(substring(ax,1:axn,1:axn),c(LETTERS,letters,0:9,",",";")))))>(axn/2)){
 cat("ACHTUNG:\n","Input-Datei wahrscheinlich keine csv-Datei mit ';'",
      "oder ',' als Trennzeichen!\n",
      "Check Input-Datei",fname,"!!\n")
 return()
}
sep<-c("," ";")[1+(length(qrep("",",a))<length(qrep(";",a))
```

```
17 (Kopfinfos, Tabellenbereich und Fußbereich trennen 17) \equiv \subset 9
       a<-readLines(fname, encoding=encoding.of.csv); # encoding
       if(encoding.of.csv != "unknown") a <- iconv(a,encoding.of.csv,"") # encoding
       a<-gsub("\\\"","",a)
       n<-length(a)
       # infos als Matrix darstellen
       al<-strsplit(a,sep)
       max.spa<-max(unlist(lapply(al,length)))
       al<-lapply(al,function(x){
              if(length(x) < max.pop x < -c(x, rep(" " , max.shape = length(x)))X[X=-" " ]<-" " ; X} )
       roh.mat<-matrix(unlist(al),n,max.spa,byrow=TRUE)
       # Matrikel-Nummer-Spalte finden
       matnr.cand<-\langle \text{lapply}(1:\text{max}.\text{spa},\text{function}(i)) | (\text{prep}(\text{``[0-9]{7}''},\text{roh}.\text{mat}[,i])) ) \rangle# print(matnr.cand)
       matnr.col<-which.max(unlist(lapply(matnr.cand,length)))
       matnr.cand<-matnr.cand[[matnr.col]]
       # Kopf finden
       if(matnr.cand[1]>1) kopf<-roh.mat[1:(matnr.cand[1]-1),,drop=FALSE] else kopf <- matrix("
       if(dim(kopf)[1]==1) kopf<-rbind(" ",kopf)
       # Rumpf finden
       rumpf.mat<-roh.mat[matnr.cand,]
       # Fuss finden
       if(max(matnr.cand)<n) fuss<-roh.mat[(max(matnr.cand)+1):n,,drop=FALSE] else fuss <- matrix("
18 \langle Punkte extrahieren 18\rangle \equiv \subset 9n.studs<-dim(rumpf.mat)[1]
       pkt.col<-lapply((1+matnr.col):max.spa,function(i) (grep("[0-9]",rumpf.mat[,i])))
       pkt.col<-matnr.col+which.max(unlist(lapply(pkt.col,length)))
       x<-rumpf.mat[,pkt.col]
       pkte.orig<-x<-as.numeric(sub(",",".",gsub("\\\"","",x)))
      Wenn eine Notenspalte nicht da ist, wird sie angehängt!
19 (Kopfzeile finden oder erstellen 19) \equiv \subset 9
       # Kopfzeile finden
       kopfzeile<-kopf[dim(kopf)[1],]
       if("Note" %in% kopfzeile){
         noten.col<-which("Note"==kopfzeile)
       }else{
         rumpf.mat<-cbind(rumpf.mat," "); kopf<-cbind(kopf," "); fuss<-cbind(fuss," ")
```

```
noten.col<-max.spa<-(max.spa+1)
 kopfzeile<-rep(" ",max.spa); kopfzeile[matnr.col]<-"Matr.Nr.";
 kopfzeile[pkt.col]<-"Pkte"; kopfzeile[noten.col]<-"Note"
 kopf<-rbind(kopf,kopfzeile)
}
if(exists("DEBUG")&&DEBUG){
```

```
cat("Kopf:\n"); print(kopf)
```

```
cat("Kopfzeile:\n"); print(kopfzeile)
cat("Rumpf:\n"); print(rumpf.mat)
cat("Fuss:\n"); print(fuss)
cat("eingelesene Punkte:\n"); print(x)
```
Das Prüfungsamt möchte eine Liste, in der Leistungspunkte angegeben sind. Dazu müssen die Leistungspunkte bekannt sein. Hier werden sie erfragt.

```
20 (Anzahl der Leistungspunkte erfragen 20) ≡ ⊂ 9
       LPs<-readline("Wie viele Leistungspunkte kann die Veranstaltung erbringen? ")
       LPS < -qsub('['1-9]", "",LPs)if(nchar(LPs)==0 | | nchar(LPs)>2) return(paste("FEHLER: ->", LPs,"Leistungspunkte unbekannt!\n Bitte noch einmal starten!"))
```

```
21 		\langlespeichere wichtige Infos 21\rangle \equiv ⊂ 9
```
}

```
# Speicherung zentraler Infos
   slider(obj.name="fname",obj.value=fname)
   slider(obj.name="kopf",obj.value=kopf)
   slider(obj.name="kopfzeile",obj.value=kopfzeile)
   slider(obj.name="rumpf.mat",obj.value=rumpf.mat)
   slider(obj.name="fuss",obj.value=fuss)
   slider(obj.name="pkte.orig",obj.value=pkte.orig)
   slider(obj.name="noten.col",obj.value=noten.col)
   slider(obj.name="pkt.col",obj.value=pkt.col)
   slider(obj.name="matnr.col",obj.value=matnr.col)
   slider(obj.name="roh.mat",obj.value=roh.mat)
   slider(obj.name="method",obj.value="grob") # default Methode
   slider(obj.name="sep",obj.value=sep)
   slider(obj.name="LPs",obj.value=LPs)
```
### **6.2 Die methodenabhängige Berechnung der Notengrenzen**

Die Berechnung der Notengrenzen hängt von der gewählten Methode (Zwischennoten ja/nein) ab. Diese wird festgestellt und dann wird die Berechnung der Grenzen vorgenommen. Weiter werden die Noten auf names.noten gespeichert. Übrigens werden die ermittelten Grenzen aus Praktikabilitätsgründen auf eine Nachkommastelle gerundet. Neuerung Mai 2007: Als maximale Obergrenze wird das Maximum aus den Grenzen und der maximalen Punkteanzahlen +1 verwendet, damit nicht die 1.3-1-Grenze größer als die 1.0-Grenze sein kann.

```
22 \langle \text{berechne Notengrenzen } 22 \rangle \equiv \subset 6, 7method<-slider(obj.name="method")
        if(method=="grob") {\#} grobhberechne grobe Grenzen 1i
          limits<-limits.grob
          names.noten<-as.character(5:1)
        }else{ # fein
          hberechne feine Grenzen 2i
          limits<-limits.fein
          names.noten<-as.character(
             c(5.0, 4.0, 3.7, 3.3, 3.0, 2.7, 2.3, 2.0, 1.7, 1.3, 1.0))}
        limits<-c(-.1,limits,max(max(x),max(limits))+1)
```

```
limits<-round(limits,1)
slider(obj.name="limits",obj.value=limits)
if(DEBUG) cat("method:",method,"limits:",limits,"\n")
slider(obj.name="limits",obj.value=limits)
slider(obj.name="names.noten",obj.value=names.noten)
```
#### **6.3 Die Elemente der Ausgabegraphik**

Für die graphische Ausgabe müssen noch die relevanten Anweisungen formuliert werden. Hier sind sie.

```
23 hzeichne Histogramm der Punkte zu Notengrenzen 23i ≡ ⊂ 8
       counts<-hist(x,breaks=limits,prob=TRUE,xlab="Punkte",
                     main="Punkteverteilung")$counts
       slider(obj.name="counts",obj.value=counts)
```

```
24 \langlezeichne Noten-Verteilung 24\rangle \equiv ⊂ 8
       mp<-barplot(counts,names.arg=names.noten,
                    ylim=c(0,1.2*max(counts)))
       text(mp,counts+.1*max(counts),
             paste(round(counts*100/n),"%",sep=""))
       title(paste("Notenverteilung",method))
```
Kommen wir zu den relevanten Infos, die wir in eine kleine Tabelle eintragen wollen. Unten werden in der Graphik einige technische Daten zu der Veranstaltung eingetragen. Neuerung Mai 2007: Angabe von *α* mit 3 Nachkommastellen.

```
25 \langle drucke Notenspiegel in die Graphik 25\rangle \equiv \subset 8
       n<-length(limits); pos<-2
       plot(c(-1,n+0.5),c(-2,7),type="n",axes=F,xlab="",ylab="")
       title(paste("Notenspiegel, alpha=",round(alpha,3),sep=""))
       text(2:n,rep(5,n-1),names.noten,cex=1,pos=pos)
       h<-round(limits[-1],1); h[length(h)]<-"oo"
       text(2:n, rep(3,n-1),h, cex=1, pos=pos)## print(limits) ####
       text(2:n,rep(1,n-1),counts,cex=1,pos=pos)
       text(2:n,rep(-1,n-1),round(100*counts/sum(counts)),
            cex=1,pos=pos)
       text(1.1,5,"Note:",cex=1.2,pos=pos)
       text(1.1,3,"bis Pkt:",cex=1.2,pos=pos)
       text(1.1,1,"Anzahl:",cex=1.2,pos=pos)
       text(1.1,-1,"Prozent:",cex=1.2,pos=pos)
       kopf<-slider(obj.name="kopf")
       info<-rbind("-",kopf[1,])
       key<-c("Titel","Beleg-Nr","Semester","Datum:")
       for(was in key){
          if(DEBUG) \{cat("was in key:\n"): print(was)\}if(0<length(h<-grep(was,kopf)))info<-rbind(info,kopf[h,])
       }
       if(DEBUG){cat("INFO:");print(info)}
```

```
info<-info[,unlist(lapply(1:dim(kopf)[2],function(j) any(nchar(info[,j])>1))),drop=FALSE]
if(2<=dim(into)[2])
```

```
info<-paste(paste(info[,1],info[,2]),collapse="\n")
 text(-1.6,-6,info,cex=1.0,pos=4,xpd=TRUE)
}
```
### **6.4 Die Ergebnisspeicherung**

Die Ergebnisabspeicherung ist in grober Form ist einfach und muss nach den genauen Anforderungen umgesetzt werden.

Die Funktion speichere.noten sucht sich die eingestellten Infos zusammen und erstellt den ersehnten Output.

```
26 \langle \text{definite} \rangle speichere.noten 26\rangle \equiv \subset 9speichere.noten<-function(...){
             cat("Speicherung beginnt\n")
             htrage Noten in rumpf.matein 27i
             hsetze Liste out.csv zusammen 28i
             <u><i>kerstelle txt-Liste mit LPs</u> 30}
             herstelle txt-Liste mit Punkten 31i
             hspeichere Listen und Bild 29i
             "ok"
          }
```
Nun werden die Rohlisten mit Punkten und Noten für den Ausdruck erstellt und in der Matrix rumpf.mat abgelegt.

```
27 \langle \text{trage Noten in rumpf.mat} \text{em127} \rangle \equiv \text{C} 26fname<-slider(obj.name="fname")
       # Liste und Punkte holen
      kopf<- slider(obj.name="kopf")
      kopfzeile<-slider(obj.name="kopfzeile")
       rumpf.mat<-slider(obj.name="rumpf.mat")
       fuss<- slider(obj.name="fuss")
      pkte.orig<-slider(obj.name="pkte.orig")
      noten.col<-slider(obj.name="noten.col")
      pkt.col<- slider(obj.name="pkt.col")
      matnr.col<-slider(obj.name="matnr.col")
      roh.mat<- slider(obj.name="roh.mat")
      method<- slider(obj.name="method")
      sep <- slider(obj.name="sep")
      limits<- slider(obj.name="limits")
      LPs<- slider(obj.name="LPs")
      noten<-if(method=="grob") 5:1 else
                 c(5.0,4.0,3.7,3.3,3.0,2.7,2.3,2.0,1.7,1.3,1.0)
       # noten anhaengen
      LPs.vec<-noten.vec<-rep(NA,length(pkte.orig))
       for(i in seq(pkte.orig)){
         if(!is.na(pkte.orig[i])){
           n<-noten[sum(pkte.orig[i]>limits)]
           noten.vec[i]<-n
           LPs.vec[i] <- c(0, LPs) [1+ (n<4.9)]
         }else{
           LPs.vec[i]<-noten.vec[i]<-"--"
         }
```

```
}
rumpf.mat[,noten.col]<-noten.vec
rumpf.matLP<-rumpf.mat
rumpf.matLP[,pkt.col]<-LPs.vec
```
In diesem Chunk wird ein Kopf an die Rohlisten für die zu erstellende csv-Datei angehängt, dem die technischen Details zu der Veranstaltung entnommen werden können. Das Ergebnis wird auf out.csv abgelegt, denn es wird keine neue Sortierung der Liste vorgenommen.

```
28 (setze Liste out.csv zusammen 28 \equiv \subset 26
      kopfzeile<-slider(obj.name="kopfzeile")
       kopf<-kopfLP<-slider(obj.name="kopf")
       if(DEBUG) {cat("Kopf:\n"); print(kopfLP)}
          zz<-dim(kopfLP)[1]
          kopfLP[zz,]<-sub("LP", " ",kopfLP[zz,])
         kopfLP[zz,]<-sub("Pkte", "LP",kopfLP[zz,])
          kopfLP[zz,]<-sub("Punkte","LP",kopfLP[zz,])
       n.sp<-dim(rumpf.mat)[2]
       if(dim(fuss)[2] != n(sp)fuss<-cbind(fuss,matrix(" ",dim(fuss)[1],n.sp))[,1:n.sp]
       }
       if(dim(kopfLP)[2]!=n.sp){
         kopfLP<-cbind(kopfLP,matrix(" ",zz,n.sp))[,1:n.sp]
         kopf <-cbind(kopf ,matrix(" ",zz,n.sp))[,1:n.sp]
       }
       if(DEBUG) {
         cat("dim(kopfLP)",dim(kopfLP))
         cat("dim(rumpf.mat)",dim(rumpf.mat))
         cat("dim(rumpf.matLP)",dim(rumpf.matLP))
         cat("dim(fuss)",dim(fuss))
       }
       out.csv<-rbind(kopfLP,rumpf.matLP,fuss)
       out.csv<-as.data.frame(out.csv)
```
Es werden vier Dateien erstellt. Diese sollten wohl genügen.

```
29 kspeichere Listen und Bild 29 \equiv \subset 26# Dateinamen abfragen
       fname<-paste(sub("\\.csv$","",fname),"-noten.csv",sep="")
       outfile<-tclvalue(tkgetSaveFile(initialfile=fname))
       if(""==outfile){ cat("nichts gespeichert!\n"); return() }
       if(0==length(grep("noten.csv$",outfile)))
          outfile<-paste(outfile,"noten.csv",sep="")
       # Speicherung der csv-Datei
       write.table(out.csv,file=outfile,sep=sep,
                   row.names=FALSE,col.names=FALSE,quote=FALSE)
       cat("Ergebnisdatei",outfile,"erstellt!\n")
       # Speicherung der Graphik
       outfile<-sub("noten.csv$","graphik.pdf",outfile)
       try({dev.copy(pdf,outfile); dev.off()})
       cat("ErgebnisGraphik:",outfile,"erstellt!\n")
       # Erstellung der PA-Notenliste
       outfile<-sub("graphik.pdf$","noten.txt",outfile)
       cat(out.txtLP,file=outfile,sep="\n")
       cat("Ergebnisdatei",outfile,"erstellt!\n")
```

```
# Erstellung der Notenliste mit Punkten
outfile<-sub("noten.txt$","pkt-noten.txt",outfile)
cat(out.txt,file=outfile,sep="\n")
cat("Ergebnisdatei - mit Punkten:",outfile,"erstellt!\n")
```
Für die ausgedruckte Liste muss der Kopf ein wenig aufgearbeitet werden. Das Design lehnt sich an alte Notenübersichten an. Das Prüfungsamt ist nicht an Punkten interessiert. Deshalb wird eine Sparversion mit LPs statt mit Klausurpunkten erstellt.

```
30 \langle \text{erstellar} txt\text{-}Liste \text{ mit LPs } 30 \rangle \equiv \subset 26add.space<-function(mat,sep=" ",size){
         J<-ncol(mat)
         I<-nrow(mat)
         mat < -gsub("\\ \ \ +\ \", "", mat)
         max.char<-unlist(lapply(1:J,function(j) max(nchar(mat[,j]))))
         leer<-paste(rep(" ",max(max.char)),collapse="")
         for(j in 1:J) {
           mat[,j]<-paste(mat[,j],substring(leer,1,max.char[j]-nchar(mat[,j])))
         }
         mat
       }
       txt.kopf<-add.space(kopfLP[-dim(kopfLP)[1],,drop=FALSE])
       txt.kopf<-paste(t(cbind(txt.kopf,"\n")),collapse="")
       txt.kopf<-unlist(strsplit(txt.kopf,"\n"))
       txt.kopf<-sub(" ","",txt.kopf)
       txt.fuss<-add.space(fuss)
       txt.fuss<-paste(t(cbind(txt.fuss,"\n")),collapse="")
       txt.fuss<-unlist(strsplit(txt.fuss,"\n"))
          kopfzeileLP<-sub("LP", " ",kopfzeile)
          kopfzeileLP<-sub("Pkte", "LP",kopfzeileLP)
          kopfzeileLP<-sub("Punkte","LP",kopfzeileLP)
       txt.rumpf<-rbind(kopfzeileLP,rumpf.matLP)
       txt.rumpf<-add.space(txt.rumpf)
       txt.rumpf<-paste(t(cbind(txt.rumpf,"\n")),collapse="")
       txt.rumpf<-unlist(strsplit(txt.rumpf,"\n"))
       txt.rumpf<-cbind(txt.rumpf,paste(rep("-",nchar(txt.rumpf[1])),collapse=""))
       out.txtLP<-c(txt.kopf,as.vector(t(txt.rumpf)),txt.fuss)
```
Für die eigenen Unterlagen mag jedoch eine Notenliste mit Klausurpunkten interessanter sein. Deshalb wird auch diese generiert. Einige der Vorarbeiten aus dem letzten Chunk müssen nicht mehr wiederholt werden. Andere sind im Prinzip kopiert.

```
31 \langle \text{erstellartxt-Liste mit Punkten 31} \rangle \equiv \subset 26txt.kopf<-add.space(kopf[-dim(kopf)[1],,drop=FALSE])
       txt.kopf<-paste(t(cbind(txt.kopf,"\n")),collapse="")
       txt.kopf<-unlist(strsplit(txt.kopf,"\n"))
       txt.kopf<-sub(" ","",txt.kopf)
       txt.rumpf<-rbind(kopfzeile,rumpf.mat)
       txt.rumpf<-add.space(txt.rumpf)
       txt.rumpf<-paste(t(cbind(txt.rumpf,"\n")),collapse="")
       txt.rumpf<-unlist(strsplit(txt.rumpf,"\n"))
       txt.rumpf<-cbind(txt.rumpf,paste(rep("-",nchar(txt.rumpf[1])),collapse=""))
```
h*erstelle Spiegel* 32i out.txt<-c(txt.kopf,as.vector(t(txt.rumpf)),spiegel,txt.fuss)

Für den eigenen Überblick ist ein Notenspiegel erwünscht. Den wollen wir für den Text-Ausdruck mit den Punkten auch noch eintragen.

```
32 \langle \text{erstellar Spiegel 32} \rangle \equiv \subset 31limits<-slider(obj.name="limits")
       names.noten<-slider(obj.name="names.noten")
       counts<-slider(obj.name="counts")
       #spiegel<-c("Notenspiegel:",
       spiegel<-rbind(c("Note:","bis Punkte:","Anzahl","Prozent"),
                       cbind(names.noten,round(limits[-1],1),counts,
                              round(100*counts/sum(counts))))
       spiegel<-add.space(spiegel)
       spiegel<-paste(t(cbind(spiegel,"\n")),collapse="")
       spiegel<-c("\nNotenspiegel:\n",unlist(strsplit(spiegel,"\n")))
```
### **6.5** noten.fein **und** noten.grob

Für die Wahl der Methode legen wir eine Information auf der Slider-Variablen method ab.

```
33 (definiere noten.fein und noten.grob 33) \equiv \subset 9
       noten.fein<-function(...){
           slider(obj.name="method",obj.value="fein")
           effect.alpha()
       }
       noten.grob<-function(...){
           slider(obj.name="method",obj.value="grob")
           effect.alpha()
       }
```
# **7 Anhang:** quantile\_stetig

```
Eine kleine Funktion zur Illustration des Zugriffs auf Fˆ rundet dieses Papier ab.
34 (definiere quantile stetig 34) \equiv \subset 5
        quantile_stetig<-function(x,digits=2,qtype=4){
         x<-sort(x); n<-length(x)
         redo<-function(...){
          alpha<-slider(no=1)
          qtype<-slider(no=2)
          x0<-slider(no=3)
          x1 < -max(x[x < -x0], -Inf); x2 < -min(x[x > x0], Inf)
          delta.y<-(x0-x1)/(x2-x1)/n
          F.dach < -(1:n)/ngamma0<-sum(x<=x0)/n+delta.y
          plot(x,F.dach,type="l",ylim=0:1,ylab="F.dach - stetig",
                col="red")
          xmin<-par()$usr[1]
          y.0<-quantile(x,1-alpha,type=qtype)
```

```
arrows(xmin,1-alpha,y.0,1-alpha,lty=2)
 arrows(y.0,1-a1pha,y.0,0,1ty=2)arrows(x0,gamma0,xmin,gamma0,lty=3)
 arrows(x0,0,x0,gamma0,lty=3)
 tit<-paste("(1-",alpha,")=",1-alpha,"-Quantil (Typ ",
             qtype,"):",round(y.0, digits),"\n",
             "F.data(h" , x0, " ) = " , round(qamma0, 2) , sep = " " )title(tit)
 }
slider(redo,c("alpha","quantil-type","x0"),
             c(0,1,min(x)),c(1,9,max(x)),
             c(.01,1,.01*(max(x)-min(x))),
             c(.1,qtype,.5*min(x),max(x))); "ok"
}
## quantile stetig(rnorm(10))
```
#### **7.1 Erstellung einer Punkte-Demo-Datei**

```
35 (konstruiere Demo-Datei mit Punkten 35) ≡
       set.seed(17);
      punkte<-pmax(0,round(rnorm(230,70,30)))
      matnr<-sample(200:900,230)
      matnr<-1000000+13*(matnr)
      Namen<-seq(punkte)
       ll<-paste(letters[1:13],collapse="")
      Namen<-substring(ll,1,sample(3:13,length(matnr),replace=T))
       out<-paste(Namen,sep,matnr,sep,punkte,"\n",sep="")
      cat(file="klpkte.csv",sep="",out)
```
### **7.2 Die Definition der Sliderfunktion**

#### 36  $\langle *10 \rangle + \equiv$  $\langle start\ 14 \rangle$

Für alle Fälle wird die Funktion slider bereitgestellt.

```
37 \langle start 14 \rangle + \equiv \subset 36
```

```
library(tcltk)
slider<-
function (sl.functions, sl.names, sl.mins, sl.maxs, sl.deltas,
    sl.defaults, but.functions, but.names, no, set.no.value,
    obj.name, obj.value, reset.function, title)
{
      if (!missing(no))
        return(as.numeric(tclvalue(get(paste("slider", no, sep = ""),
            env = slider.env))))
    if (!missing(set.no.value)) {
        try(eval(parse(text = paste("tclvalue(slider", set.no.value[1],
            ") <-", set.no.value[2], sep = "")), env = slider.env))
        return(set.no.value[2])
    }
    if (!exists("slider.env"))
        slider.env <<- new.env()
```

```
if (!missing(obj.name)) {
    if (!missing(obj.value))
        assign(obj.name, obj.value, env = slider.env)
    else obj.value <- get(obj.name, env = slider.env)
    return(obj.value)
}
if (missing(title))
    title <- "slider control widget"
require(tcltk)
nt <- tktoplevel()
tkwm.title(nt, title)
tkwm.geometry(nt, "600x150+0+50") # 130724
if (missing(sl.names))
    sl.names <- NULL
if (missing(sl.functions))
    sl.functions <- function(...) {
    }
for (i in seq(sl.names)) {
    eval(parse(text = paste("assign('slider", i, "',tclVar(sl.defaults[i]),env=slider
        sep = "")))
    tkpack(fr <- tkframe(nt))
    lab <- tklabel(fr, text = sl.names[i], width = "25")
    sc <- tkscale(fr, from = sl.mins[i], to = sl.maxs[i],
        showvalue = T, resolution = sl.deltas[i], orient = "horiz")
    tkpack(lab, sc, side = "right")
    assign("sc", sc, env = slider.env)
    eval(parse(text = paste("tkconfigure(sc,variable=slider",
        i, " )", sep = "")), env = slider.env)
    sl.fun <- if (length(sl.functions) > 1)
        sl.functions[[i]]
    else sl.functions
    if (!is.function(sl.fun))
        sl.fun <- eval(parse(text = paste("function(...){",
            sl.fun, "}')))
    tkconfigure(sc, command = sl.fun)
}
assign("slider.values.old", sl.defaults, env = slider.env)
tkpack(f.but <- tkframe(nt), fill = "x")
tkpack(tkbutton(f.but, text = "Exit", command = function() {par(mfrow=c(1,1))};tkdestrc)side = "right")
if (missing(reset.function))
    reset.function <- function(...) print("relax")
if (!is.function(reset.function))
    reset.function <- eval(parse(text = paste("function(...){",
        reset.function, "}")))
tkpack(tkbutton(f.but, text = "Reset", command = function() )for (i in seq(s1.name)) eval(parse(text = paste("tclvalue(slider",
        i, ") <-", sl.defaults[i], sep = ""), env = sliderenv)
    reset.function()
\}), side = "right")
if (missing(but.names))
   but.names <- NULL
for (i in seq(but.names)) {
    but.fun <- if (length(but.functions) > 1)
        but.functions[[i]]
    else but.functions
    if (!is.function(but.fun))
        but.fun <- eval(parse(text = paste("function(...){",
```

```
but.fun, "}")))
        tkpack(tkbutton(f.but, text = but.name[i], command = but.fun),side = "left")
    }
    invisible(nt)
}
hdefiniere select.limits 9i
```
### **7.3 Verarbeitung zum .R-File.**

Vor der tangle-Verarbeitung muss diese Datei gespeichert werden!!

```
38 \langle \text{tangle select .limits 38} <math>\equiv \subset 10
```

```
tangleR("kpneu","noten.R","") # definiere [[select.limits]]")
file.copy("noten.R","noten-ekvv.R",overwrite=TRUE)
```
# **8 Index**

#### **Object Index**

```
add.space ∈ 30, 31, 32
al \in 17
alpha ∈ 4, 6, 7, 9, 25, 34
alpha.x0 \in 3,7
anz ∈ 12, 13
ax \in 16
axn \in 16but.fun ∈ 37
but.names ∈ 37
compute.limits ∈ 14
counts ∈ 23, 24, 25, 32
delta.4.1 ∈ 2
delta.fein ∈ 2
delta.grob ∈ 2
delta.y \in 34
effect.alpha ∈ 6, 9, 33
effect.limit ∈ 7, 9
encoding.check ∈ 16
encoding.of.csv ∈ 16, 17
EXIT \in 41
F.dach \in 3, 34
fname \in 9, 15, 16, 17, 21, 27, 29, 39
fuss ∈ 17, 19, 21, 27, 28, 30
gamma0 ∈ 34
ind ∈ 41
info ∈ 25
items \in 40
key ∈ 25
kopf ∈ 17, 19, 21, 25, 27, 28, 31, 40
kopfLP \in 28, 30kopfzeile ∈ 19, 21, 27, 28, 30, 31, 40
kopfzeileLP ∈ 30
lab ∈ 37
leer ∈ 30
leerzeile ∈ 40
limit.1.2 ∈ 1, 2, 6, 7, 12, 13, 14
limit.4.5 ∈ 1, 2, 6, 7, 12, 13, 14
```
limits ∈ 12, 13, 22, 23, 25, 27, 32, 39 limits.fein ∈ 2, 13, 14, 22 limits.grob ∈ 1, 12, 14, 22 liste  $\in 40$ ll ∈ 35 LPs  $\in$  20, 21, 26, 27  $LPS \in 20$ LPs.vec  $\in$  27 luft ∈ 40 mat ∈ 30 matnr ∈ 11, 35, 39 matnr.cand  $\in$  17 matnr.col ∈ 17, 18, 19, 21, 27 maxch  $\epsilon \in 40$ max.char ∈ 30 max.pkt.5.4 ∈ 12, 13 max.spa ∈ 17, 18, 19 method ∈ 21, 22, 24, 27, 33 minch ∈ 40 mp ∈ 24 Namen ∈ 35 names.noten ∈ 22, 24, 25, 32  $names. noten.fein \t=13$ names.noten.grob ∈ 12 newitem  $\in$  40 noten ∈ 27, 38 noten.col ∈ 19, 21, 27 noten.fein ∈ 9, 33 noten.grob ∈ 9, 33 noten.vec ∈ 27 nr ∈ 41 n.sp  $\in$  28 n.studs ∈ 18 nt ∈ 37 ok.limit ∈ 12, 13 out ∈ 35, 39, 40 out.csv ∈ 26, 28, 29 outfile ∈ 29 out.txt ∈ 29, 31 out.txtLP  $\in$  29, 30 out.unsort ∈ 40 pkt.alpha ∈ 4, 6 pkt.col ∈ 18, 19, 21, 27 pkte.orig ∈ 18, 21, 27 pos ∈ 25 punkte ∈ 5, 11, 35 qtype ∈ 34 quantile\_stetig ∈ 5, 34  $\text{rbValue} \in 41$ redo $\quad \in 34$ res ∈ 12, 13 reset.function ∈ 37 roh.mat ∈ 17, 21, 27 rumpf.mat ∈ 17, 18, 19, 21, 26, 27, 28, 31 rumpf.matLP ∈ 27, 28, 30 sc  $\in$  37 select.limits ∈ 9, 10, 11, 37, 38 sep ∈ 9, 12, 13, 14, 16, 17, 21, 24, 25, 27, 29, 30, 34, 35, 37, 40, 41 setze.liste  $\in$  40 sl.fun  $\in$  37 sl.functions ∈ 37 slider  $\in 6, 7, 9, 12, 21, 22, 23, 25, 27, 28, 32, 33, 34, 37, 39$ sl.names ∈ 37 speichere.noten ∈ 9, 26, 39 spiegel ∈ 31, 32 studs.pkte.sort ∈ 40, 41 tit  $\in$  34

```
title ∈ 15, 24, 25, 34, 37
top ∈ 41
txt.fuss ∈ 30, 31
txt.kopf ∈ 30, 31
txt.rumpf ∈ 30, 31
x0 ∈ 3, 7, 34
x1 ∈ 3, 34
x2 ∈ 3, 34
xmin ∈ 34
y.0 ∈ 34
zz ∈ 28
```
#### **Code Chunk Index**

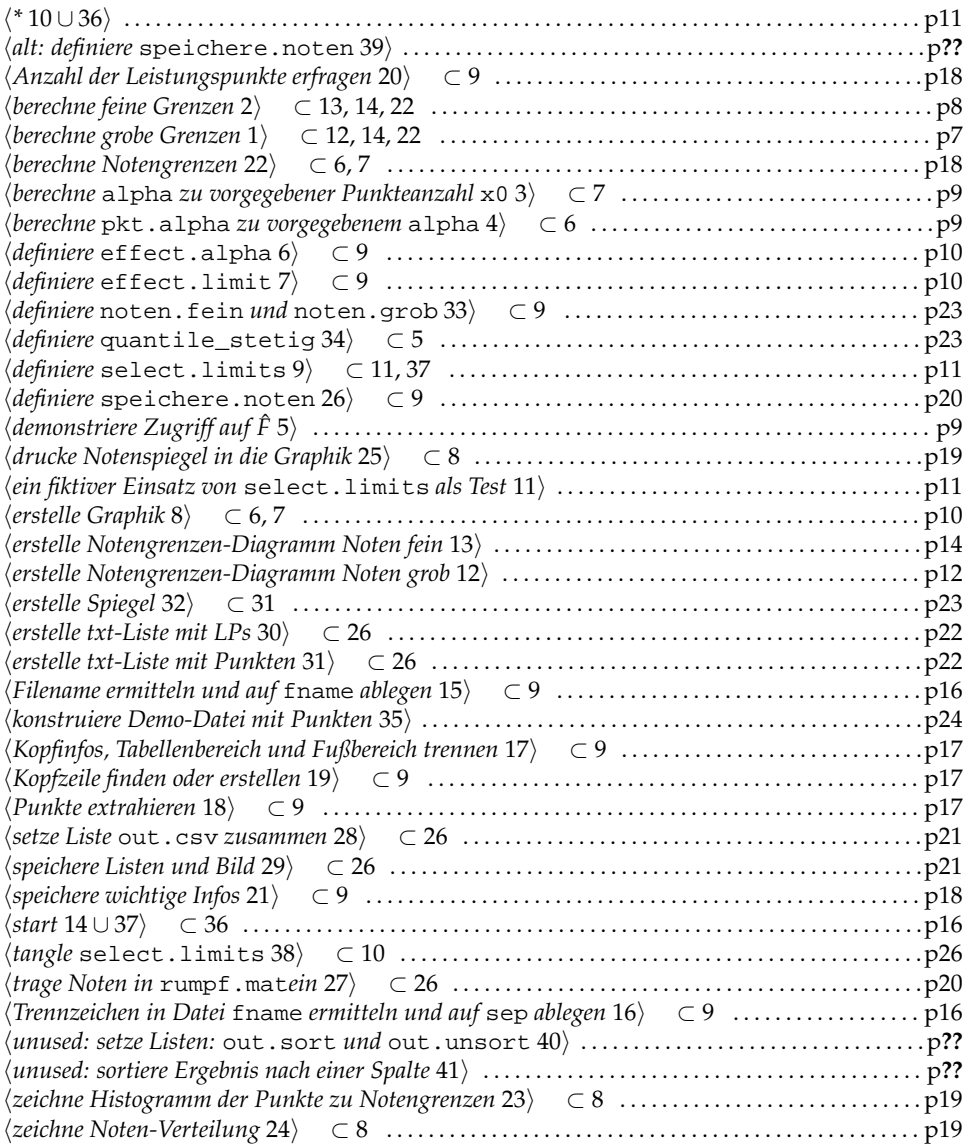